# **HCI Programming Lab1**

Spring 2024 Kyoung Shin Park Computer Engineering Dankook University

### **Method**

```
using System;
namespace Lab1 { 
 class Program {
   public static int Add(int x, int y) { 
      return x + y; 
   }
   public static void Country(string country = "Korea") { 
      Console.WriteLine(country); 
   }
   public static int Sum(params int[] elements) { 
      int sum = 0;
      foreach(int e in elements) {
```

```
sum += e;
```

```
}
```
**}**

```
return sum;
```
**public static void Main(string[] args) { int z = Add(5, 3); Console.WriteLine(z); Country("US"); Country(); int w = Sum(1, 3, 5, 7, 9); Console.WriteLine(w); } } // end of Program class**

**} // end of Lab1 namespace**

# **Command Line Arguments**

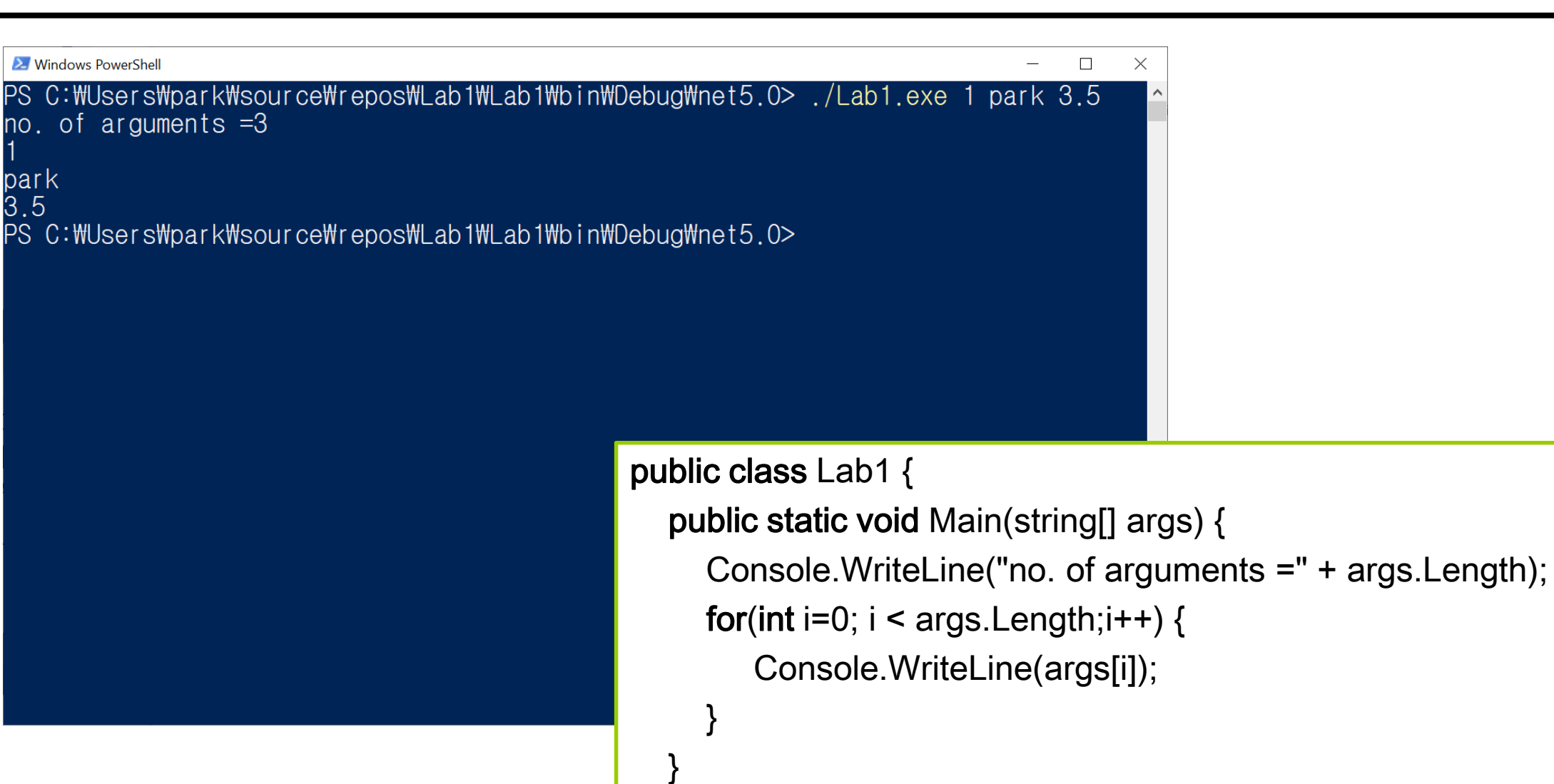

}

### **Console.ReadLine()**

```
Console.WriteLine("Enter input:");
string input1 = Console.ReadLine();
Console.WriteLine("You entered : " + input1);
```

```
Console.WriteLine("Enter int number:");
int input2 = Convert.ToInt32(Console.ReadLine());
Console.WriteLine("You entered : " + input2);
```

```
Console.WriteLine("Enter double number:");
double input3 = Convert.ToDouble(Console.ReadLine());
Console.WriteLine("You entered : " + input3);
```
 $\Box$  Lab1 – Basics (method, command line arguments, User Input) 1. 매개변수가 없는 Forecast 함수를 작성하라. 이는 예상되는 비 올 확률이며 매번 달라진 다. 0에서 100 사이의 정수를 가져는 Random 클래스의 Next(101) 사용한다. Forecast()

Chance of rain today: 59 %

2. 한 개의 실수를 받는 Decimal 함수를 작성하라. 소수점 3째 자리에서 반올림한 결과를 return한다. 소수 부분을 얻으려면 Math.Floor를 사용하여 숫자에서 숫자의 바닥을 빼고 결 과를 소수점 이하 세 자리로 반올림한다.

Console.WriteLine("5.983 Decimal part is: " + Decimal(5.983));

5.9893 Decimal part is: 0.983

- $\Box$  Lab1 Basics (method, command line arguments, User Input)
	- 3. 두 개의 매개변수를 갖는 PrintWord 함수를 작성하라. 첫 번째는 정수이다(항상 음수가 아니라고 가정). 두 번째는 문자열이다. 주어진 줄 수만큼 문자열을 출력한다. 매번 앞에 줄 번호와 화살표가 온다. 출력 형식은 아래 예를 참조하라.

PrintWord(3, 'abc')

- $1 \rightarrow$  abc
- $2 \rightarrow abc$
- 3 --> abc

4. 두 개의 실수 매개변수를 취하는 SurfaceAreaOfCylinder 함수를 작성하라. 첫 번째는 radius, 두 번째는 height 이다. 이 함수는 주어진 반지름과 높이를 사용하여 원통의 표면적 을 계산한 결과를 return 한다. Math.PI 상수를 사용한다.

Console.WriteLine("The surface area of a cylinder with radius {0} and {1} is {2}", 5.5, 3.5, SurfaceAreaOfCylinder(5.5, 3.5));

The surface area of a cylinder with radius 5.5 and 3.5 is 311.0176727053895

- $\Box$  Lab1 Basics (method, command line arguments, User Input) 5. 세 개의 정수 매개변수가 있는 ConvertToCopper 함수를 작성하라. 첫 번째는 금화의 수 (gp), 두 번째는 은화의 수(sp), 세 번째는 구리 동전의 수(cp)를 나타낸다. 이 함수는 각 동 전 유형의 숫자와 구리로 변환된 총 가치를 출력한다. 동전의 환율은 다음과 같다. 구리 조각 5개(cp) = 은 조각 1개(sp) 은화 10개 = 금화 1개(gp)
	- 6. 그리고 구리 동전의 수를 나타내는 단일 정수 인수를 취하는 ConvertFromCopper 함수 를 작성하라. 이 함수는 먼저 구리를 최대한 금(gp)으로 변환한 다음, 남은 구리 조각을 최 대한 은(sp)으로 변환하고, 그리고 남은 구리(cp)의 수를 출력한다.
	- ConvertToCopper(5, 10, 7);
	- ConvertFromCopper(1107);
	- 5 gp, 10 sp, 7 cp converted to copper is: 307 cp
	- 1107 copper pieces is: 22 gp, 1 sp, 2 cp

 $\Box$  Lab1 – Basics (method, command line arguments, User Input)

7. 두 개의 매개변수가 있는 RepeatCharacter 함수를 작성하라. 첫 번째는 단어(문자열), 두 번 째는 각 문자를 반복하는 숫자를 나타내는 정수이다. 이 함수는 각 문자에서 횟수만큼 반복된 단어를 반환한다. 출력 형식은 아래 예를 참조하라.

Console.WriteLine("Carrot Repeat each character three times --> " + RepeatCharacter("Carrot", 3));

Carrot Repeat each character three times --> CCCaaarrrrrrooottt

8. 단일 매개변수인 percentLean을 취하는 BeefType 함수를 작성하라. percentLean이 78%보 다 작으면 "Hamburger"를 반환, 78% 이상 85% 미만인 경우 "Chuck"을 반환, 85% 이상 90% 미만은 "Round"를 반환, 90-95% 포함은 "Sirloin"을 반환, 그외 "Unknown"을 반환한다. Console.WriteLine("BeefType(95.1) --> " + BeefType(95.1)); BeefType(95.1) --> Unknown

 $\Box$  Lab1 – Basics (method, command line arguments, User Input)

- 9. 두 개의 정수 매개변수가 있는 IsNormalBloodPressure 함수를 작성하라. 첫 번째는 수축기 혈압(혈압 판독값의 최고 숫자), 두 번째는 확장기 혈압(혈압 판독값의 맨 아래 숫자)을 나타 낸다. 수축기 혈압이 120 미만이고 확장기 혈압이 80 미만인 경우(즉, 혈압이 정상) 함수는 True를 반환한다. 그렇지 않으면 False를 반환한다.
- 그리고, 매개변수가 없는 Doctor 함수를 작성하라. 이 함수는 사용자에게 수축기 혈압 수치를 입력하도록 요청한다. 그런다음 이완기 판독을 요청한다. 그런 다음 IsNormalBloodPressure 함수를 사용하여 혈압이 정상인지 판단하고, "Your blood pressure is normal." 또는 "Your blood pressure is high."를 출력한다. 사용자 입력은 초록색.

Doctor();

Enter your systolic reading: 119 Enter your diastolic reading: 79 Your blood pressure is normal.

#### $\Box$  Lab1 – Basics (method, command line arguments, User Input)

- 10. 두 개의 실수 매개변수가 있는 CalculateBMI 함수를 작성하라. 첫 번째는 weight, 두 번째 는 height이다. BMI가 18.5 미만이면, Underweight을 반환, 18.5부터 25 미만이면 Normal을 반환, 25부터 40 미만이면 Overweight을 반환, 그 이상이면 Obese를 반환한다. 사용자로부터 몸무게와 키 정보를 입력받아 BMI 계산을 하고 출력한다. Do-while 루프를 사용하여, 사용자 가 'q'-key를 입력할 시 종료한다.
- 체질량지수(BMI)는 자신의 몸무게(kg)를 키의 제곱(m)으로 나눈 값

**SI, Metric Units:** 

$$
BMI = \frac{\text{mass (kg)}}{\text{height}^2 \text{ (m)}} = \frac{72.57}{1.78^2} = 22.90 \frac{\text{kg}}{\text{m}^2}
$$

- 소수점 셋째 자리에서 반올림해줄 것 예: 18.775 -> 18.78
- 프로젝트 전체를 보고서와 함께 HCI22\_Lab1\_학번\_이름.zip으로 만들어서 elearning에 과제 제출
- 반드시 코드에 주석 처리